# <span id="page-0-0"></span>Target Tracking Le 1: Introduction

Gustaf Hendeby and Rickard Karlsson

Div. Automatic Control Dept. Electrical Engineering <gustaf.hendeby@liu.se>, <rickard.g.karlsson@liu.se>

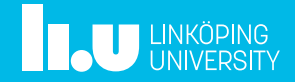

### [Course Information](#page-2-0)

- [Multi-Target Tracking Overview](#page-10-0)
- [Examples](#page-18-0)
- [Preliminaries](#page-31-0)
- [Summary](#page-53-0)

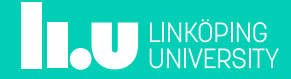

## <span id="page-2-0"></span>Course Information

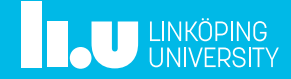

## Multi-Target Tracking Course, Spring 2021

#### Aim

The aim of the course is to provide an introduction to *multi-target tracking* (MTT); both theoretical and practical aspects. After the course a student should be able to explain the basic ideas underlying MTT and feel confident to implement the fundamental methods.

#### Course activities:

- 7 lectures where the theoretical aspects of MTT are explained.
- 1 guest lecture (pending on the pandemic development).
- Practical coding exercises, performed on your own.

### Responsible:

- Gustaf Hendeby [\(gustaf.hendeby@liu.se\)](mailto://gustaf.hendeby@liu.se?subject=[MTT 2021]:)
- Rickard Karlsson [\(rickard.g.karlsson@liu.se\)](mailto://rickard.g.karlsson@liu.se?subject=[MTT 2021]:)

#### Course homepage:

• <https://mtt.edu.hendeby.se>

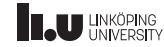

## Course Content

- Single-target tracking (STT)
- Motion and sensor models:
	- Common tracking models
	- **Maneuvering targets (IMM)**
	- **n** Clutter
- Multi-target tracking (MTT):
	- **Association**
	- Track logic
	- Global Nearest Neighbor (GNN) Tracker
	- **Multi-Hypotheses Tracker (MHT)**
- Outlook, modern methods:
	- Track before detect (TkBD)
	- RFS/FISST: Probability hypothesis density (PHD), Multi-Bernoulli, Poisson multi-Bernoulli mixture (PMBM)
	- Track-to-track fusion (T2TF)

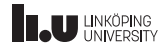

## Course Examination

#### Three independent parts with different focuses:

- 1. Basic theory and understanding: exam (2 ETCS credits) Theory is examined in a brief written exam.
- 2. Implementation and practice: exercises (4 ETCS credits) Implementation skill and practical knowhow are examined using assignments during the course.
- 3. Research related work: project (3 ETCS credits) Use course skills extensions on the topic for a larger tracking project, preferably related to your research. Individually or in a group of two.

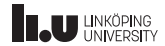

## Familiarity with:

- Basic knowledge of probability theory
- State-space models
- Bayesian estimation methods
	- Kalman filter  $(KF)$
	- Extended Kalman filter (EKF)
	- **Unscented Kalman filter (UKF)**
	- Particle filter (PF)
- Coding in MATLAB or similar (for the exercises)

### Suitable background material

- Sensor Fusion course (TSRT14): <http://www.control.isy.liu.se/student/tsrt14>
- Selected sensor fusion videos: <https://mtt.edu.hendeby.se/prerequisite.html>
- F. Gustafsson, L. Ljung, and M. Millnert. Signal processing.

Studentlitteratur, 1. edition, 2010.

- F. Gustafsson. Statistical Sensorfusion. Studentlitteratur, 3. edition, 2018.
- T. Kailath, A. H. Sayed, and B. Hassibi. Linear **Estimation**

Prentice-Hall, Inc, 2000. ISBN 0-13-022464-2.

• S. M. Kay. Fundamentals of Statistical Signal Processing: Estimation Theory, volume 1. Prentice-Hall, Inc, 1993. ISBN 0-13-042268-1.

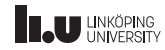

## Lecture Schedule (preliminary)

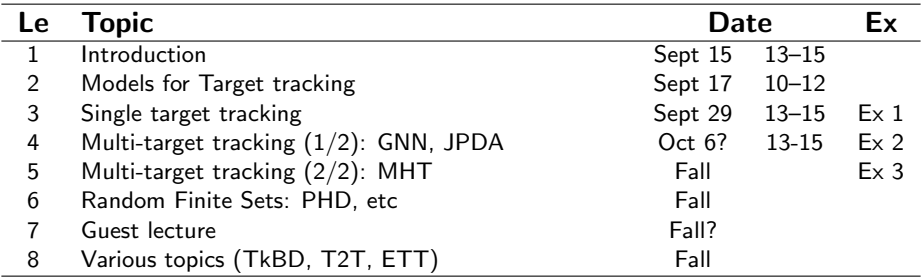

- Lectures are in Systemet, unless otherwise stated, and via Zoom. (Details has been mailed out!)
- Exercises are due at the end of the course. (Doing them as the course progresses is highly recommended!)
- Dates are preliminary, check homepage and mails for updates.

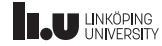

## Course Literature

- Selected papers handed out during the course will be enough to follow the course.
- For a farily complete overview of the target tracking problem, methods, and algorithm collected in one place, the following books are good entry points.
	- S. S. Blackman and R. Popoli. *Design and analysis of modern tracking systems*. Artech House radar library. Artech House, Inc, 1999. ISBN 1-5853-006-0.
	- **T** Y. Bar-Shalom, P. Willett, and T. Xin. Tracking and Data Fusion: A Handbook of Algorithms. Yaakov Bar-Shalom Publishing, 2011. ISBN 0-9648-3-127-9.

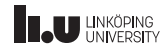

## Multi-Target Tracking Overview

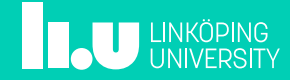

<span id="page-10-0"></span>[Target Tracking Le 1: Introduction](#page-0-0) and September 15, 2021 10/44

## Multi-Target Tracking: conceptual view

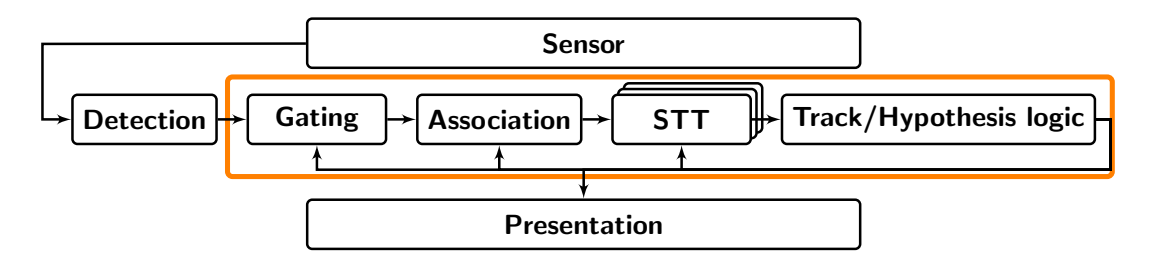

#### **Components**

- 1. Detections/Observations
- 2. Gating
- 3. Association
- 4. Single-target tracking
- 5. Track and hypothesis logics
- 6. Presentation

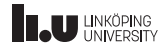

[Target Tracking Le 1: Introduction](#page-0-0) and September 15, 2021 11/44

## Multi-Target Tracking: detection

- Considered done in this course
- Sensor level signal processing
- Heavily sensor dependent

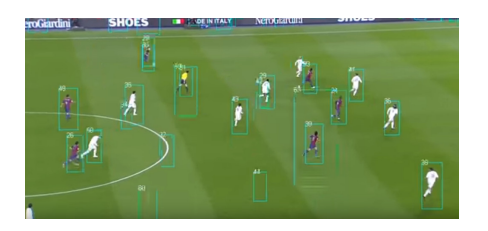

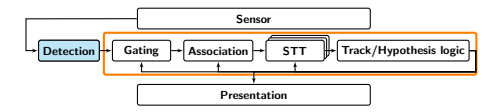

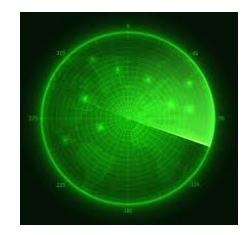

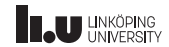

[Target Tracking Le 1: Introduction](#page-0-0) and September 15, 2021 12/44

## Multi-Target Tracking: gating

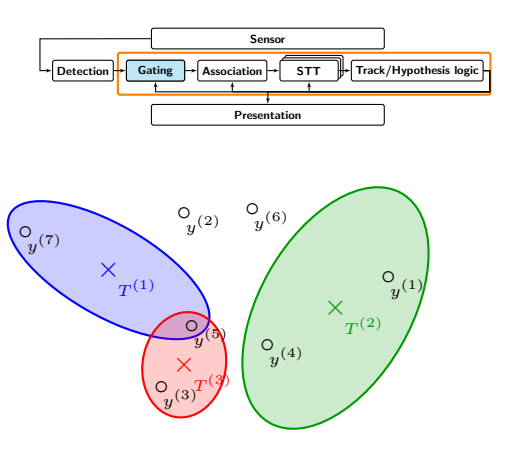

- Determine which observations could come from known targets
- Reduce tracking complexity

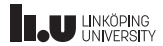

[Target Tracking Le 1: Introduction](#page-0-0) and September 15, 2021 13/44

## Multi-Target Tracking: association

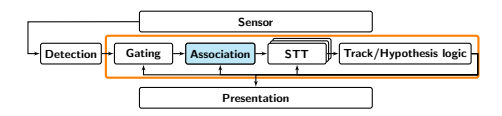

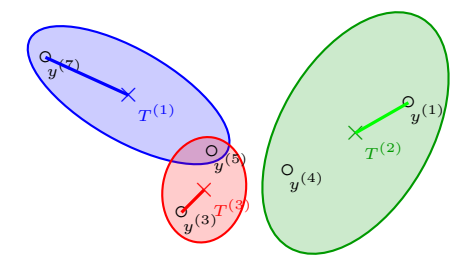

- Match observations to targets
- One or many different associations

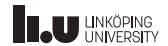

[Target Tracking Le 1: Introduction](#page-0-0) and the S. Hendeby, R. Karlsson September 15, 2021 14/44

## Multi-Target Tracking: STT

- Performed for each target independently, given associated observations
- Standard methods: EKF, UKF, PF, . . .
- Yields state and uncertainty, given the association hypothesis

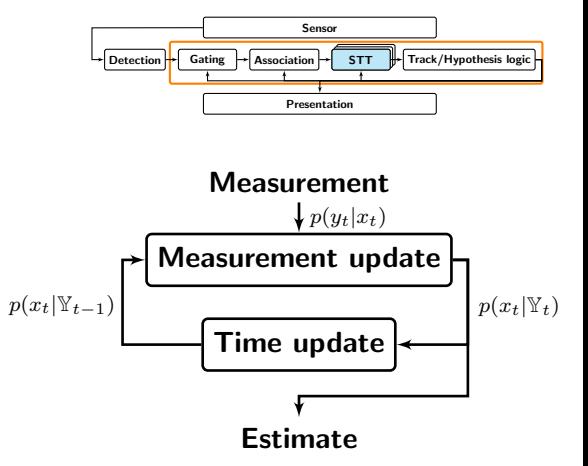

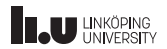

[Target Tracking Le 1: Introduction](#page-0-0) and September 15, 2021 15/44

## Multi-Target Tracking: track/hypothesis logic

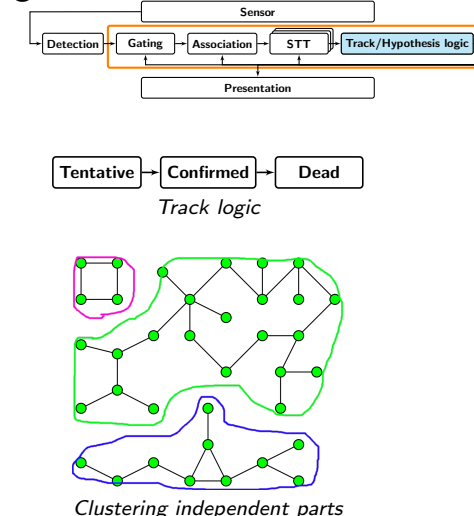

- Compute probability of given track/association hypothesis
- Track management: birth, death
- Clustering for efficiency

[Target Tracking Le 1: Introduction](#page-0-0) and September 15, 2021 16/44

## Multi-Target Tracking: presentation

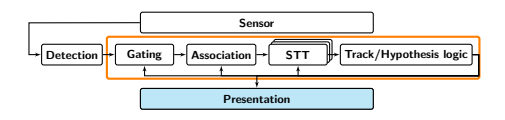

- How to present the result?
- Not addressed in the course

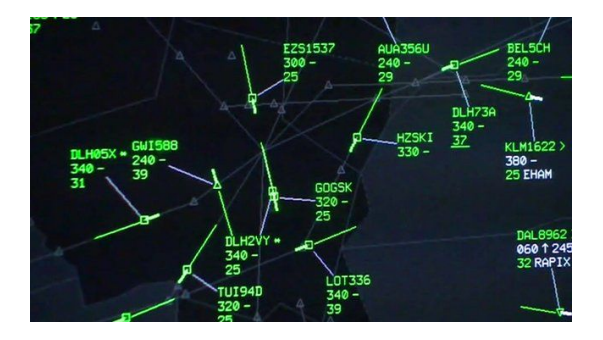

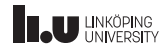

# Tracking Examples

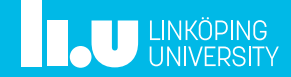

## <span id="page-18-0"></span>Selected examples

Selected examples (single target tracking/filtering and multiple target tracking):

- **STT** Range-only measurements
- **STT** Positioning based on a tracking sensor
- **STT** Multiple models for maneuvering target tracking (IMM)
- STT Track before detect
- MTT Nearest Neighbor CV-model
- MTT MHT
- MTT PHD-filtering

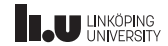

[Target Tracking Le 1: Introduction](#page-0-0) Target Tracking Le 1: Introduction September 15, 2021 19/44

## STT: Range-Only Tracking

#### Range-Only Measurements

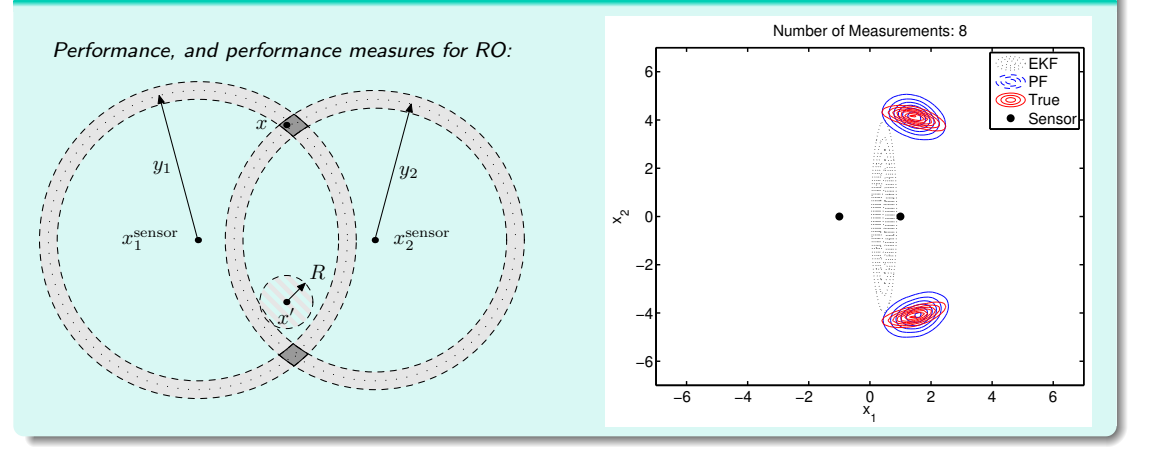

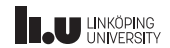

#### [Target Tracking Le 1: Introduction](#page-0-0) and Society A. Hendeby, R. Karlsson September 15, 2021 20/44

## STT: UW map-aided navigation

#### UW navigation

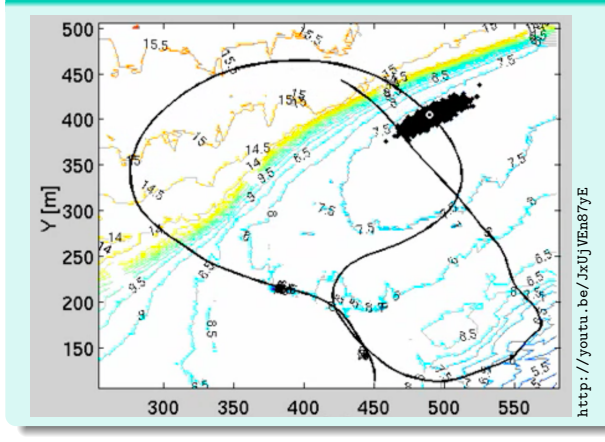

- Underwater vessel measures its own depth and distance to bottom, and sea chart provides depth  $h(x_t)$ .
- Video shows how a uniform prior quickly converges to a unimodal particle cloud. Note how the cloud changes form when passing the ridge.

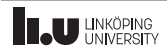

#### [Target Tracking Le 1: Introduction](#page-0-0) and Society A. Hendeby, R. Karlsson September 15, 2021 20/44

## STT: UW map-aided navigation

#### UW navigation

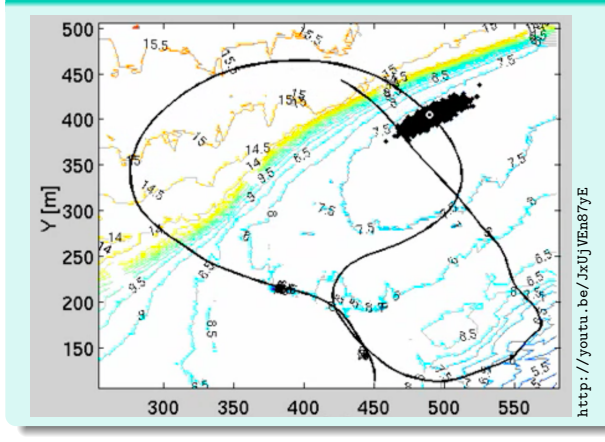

- Underwater vessel measures its own depth and distance to bottom, and sea chart provides depth  $h(x_t)$ .
- Video shows how a uniform prior quickly converges to a unimodal particle cloud. Note how the cloud changes form when passing the ridge.

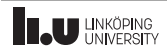

## STT: Maneuvering Target

#### The IMM method for two models

A radar tracking application is presented using the IMM method with two filters. One filter is used to handle a straight flying path accurately, whereas the other is used to manage maneuvers. Due to the nonlinearities in the measurement equation an EKF is used for the estimation.

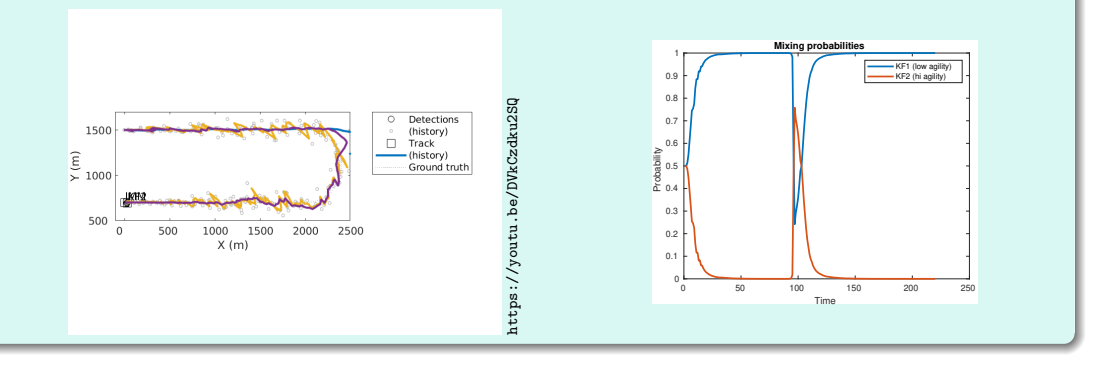

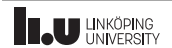

## STT: Maneuvering Target

#### The IMM method for two models

A radar tracking application is presented using the IMM method with two filters. One filter is used to handle a straight flying path accurately, whereas the other is used to manage maneuvers. Due to the nonlinearities in the measurement equation an EKF is used for the estimation.

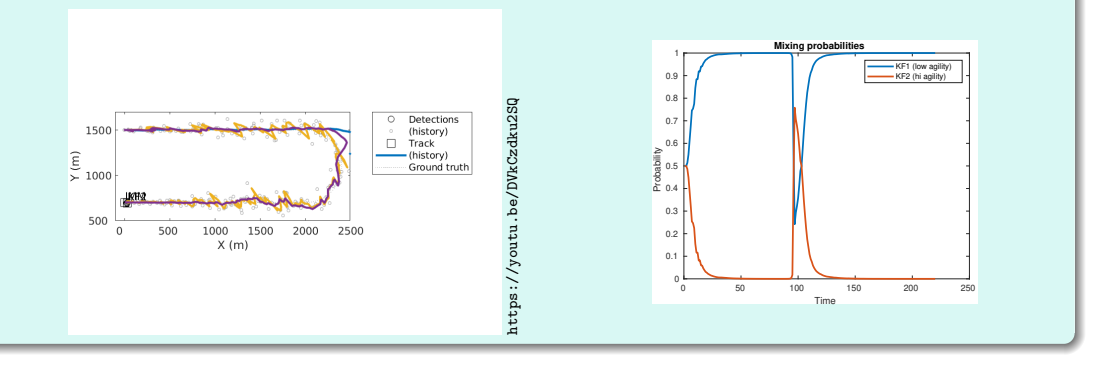

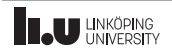

[Target Tracking Le 1: Introduction](#page-0-0) and Society A. Hendeby, R. Karlsson September 15, 2021 22 / 44

## STT: Track-Before-Detect (TkBD)

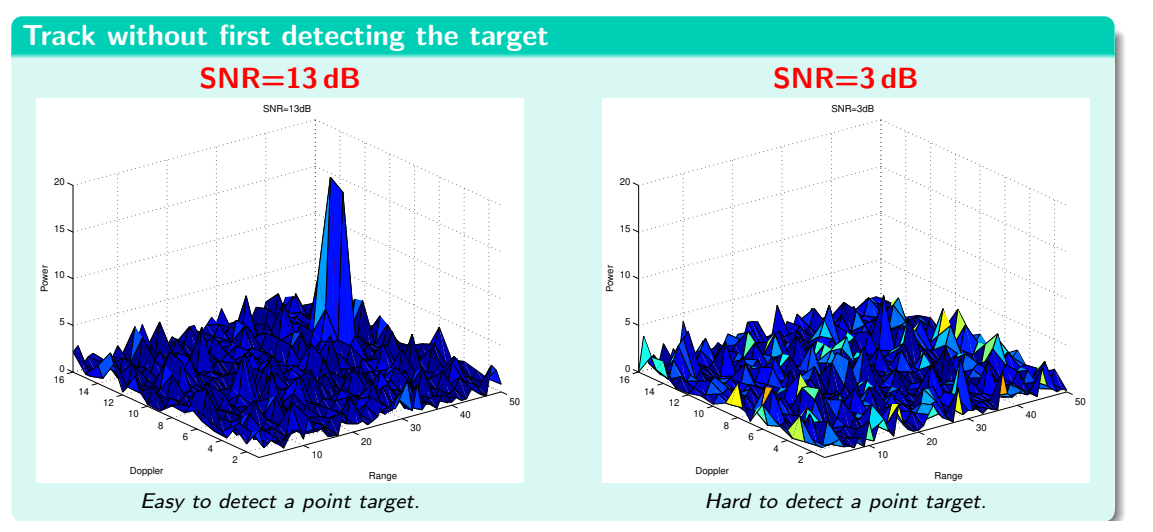

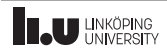

## MTT: GNN CV-model

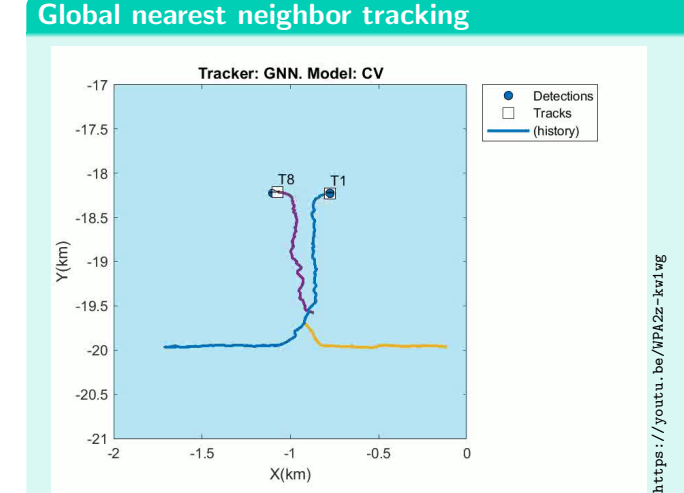

- Global nearest neighbor (GNN) tracker
- Simple constant velocity (CV) model
- Problems handling the mixed level of agility

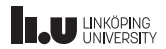

## MTT: GNN CV-model

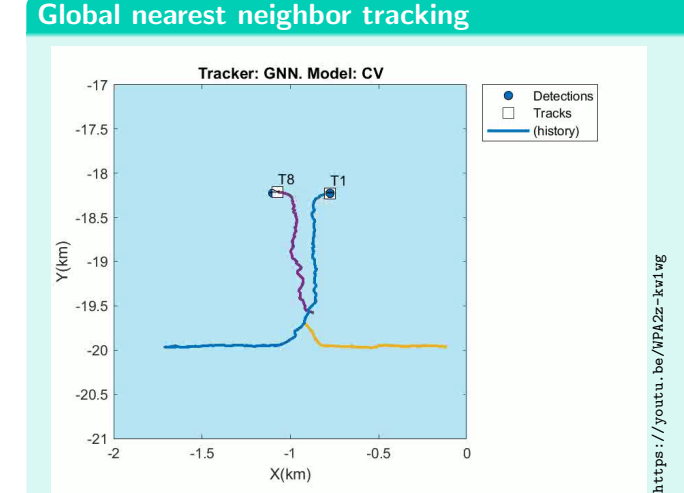

- Global nearest neighbor (GNN) tracker
- Simple constant velocity (CV) model
- Problems handling the mixed level of agility

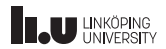

## MTT: MHT IMM

#### Multi-hypothesis tracking

- Multi-hypothesis tracker (MHT) resolves measurement ambiguities
- Interacting multiple models (IMM) better captures the mixed level of agility

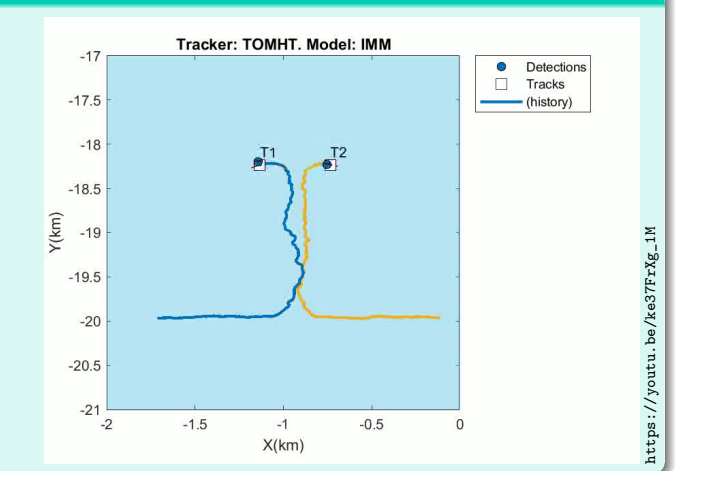

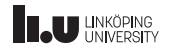

## MTT: MHT IMM

#### Multi-hypothesis tracking

- Multi-hypothesis tracker (MHT) resolves measurement ambiguities
- Interacting multiple models (IMM) better captures the mixed level of agility

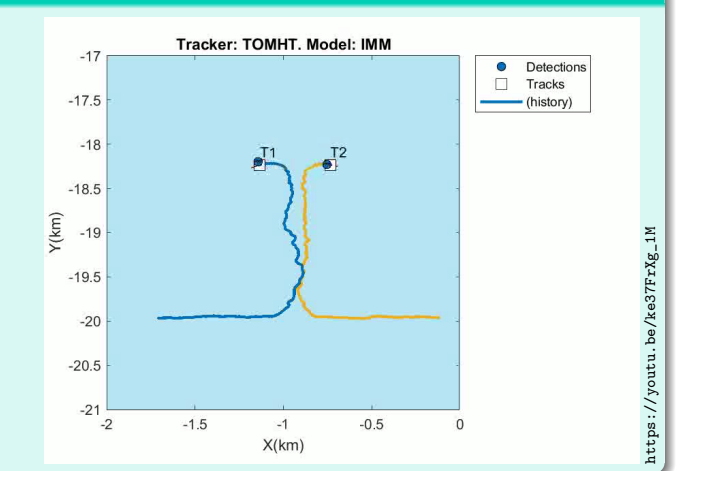

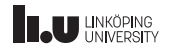

## MTT: PHD Filter Example

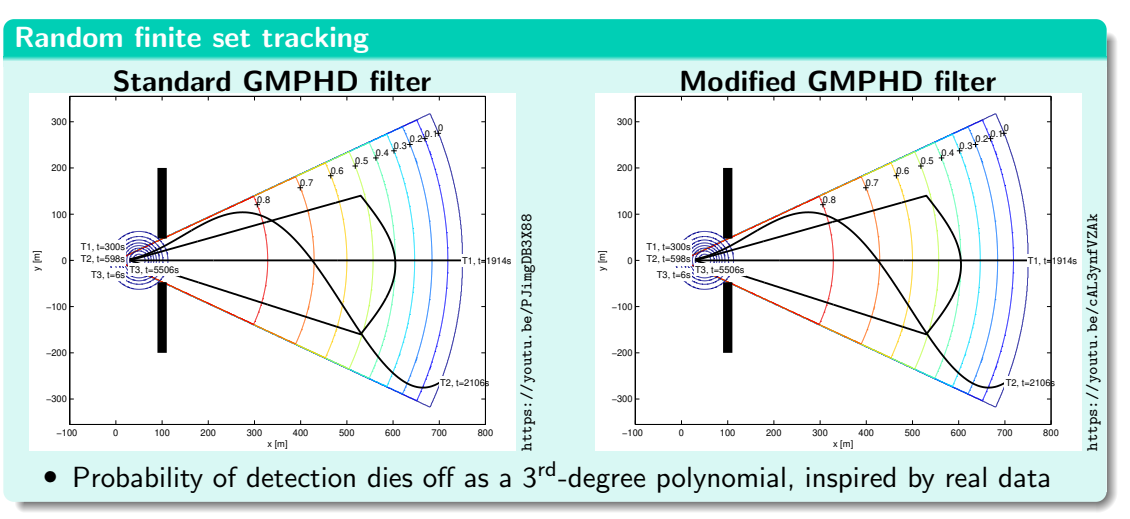

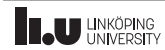

## MTT: PHD Filter Example

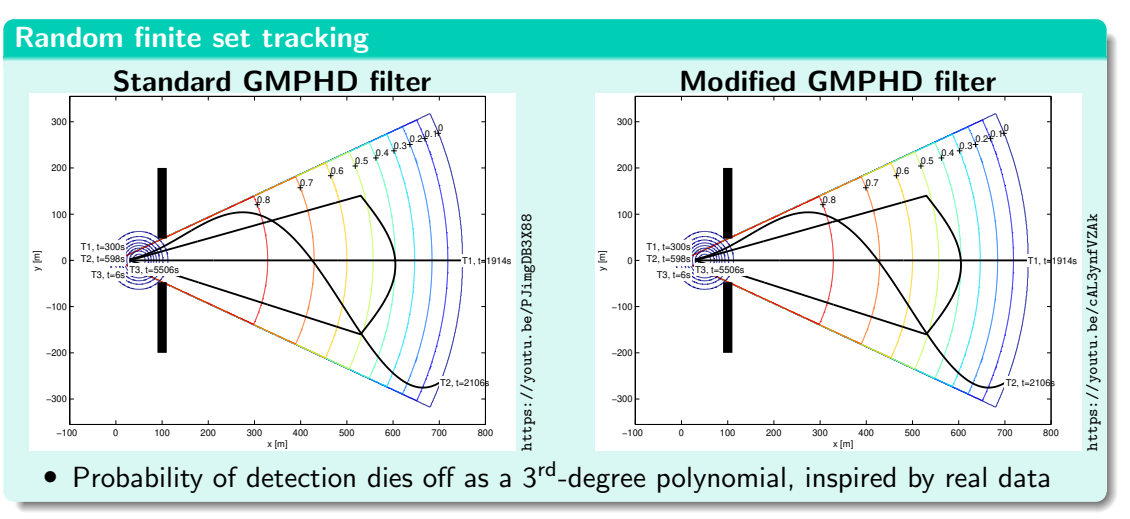

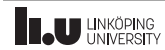

# <span id="page-31-0"></span>Tracking Preliminaries

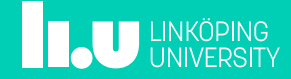

## Introduction to Target Tracking (TT)

#### Definition: Target

A target is anything whose state  $(x)$  is of interest to us.

- The state can change over time with a dynamics which is itself unknown.
- $\bullet\,$  Measurements/detections/observations  $(y^i)$  comes from uncertain origin.
- There are false measurements,  $P_{FA} > 0$ .
- Some measurements are missing,  $P_{\rm p} < 1$ .
- Generally have no initial guess or estimate of the target state.

#### Definition: Target tracking

Target tracking is the estimation of the number of targets present in the tracking volume and theirs states.

In its most general and abstract form, it is a special case of dynamic estimation theory.

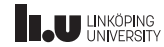

## Targets and Tracks

#### Definition: Track

A track is a sequence of measurements that has been decided or hypothesized by the tracker to come from a single source.

- Usually, instead of the list of actual measurements, sufficient statistics is maintained, e.g., mean and covariance in the case of a KF, particles in the case of a PF.
- In general, each measurement must be classified as either belonging to an existing track, a new track, or as being a false measurement.

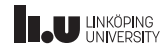

### Target Types

Point target A target that can result in at most a single measurement in a scan.

- This means its extension is comparable to the sensor resolution.
- However, an extended target can also be treated as a point target by tracking its centroid or corners.

Extended target A target that can result in multiple measurements in a single scan.

Unresolved targets This denotes a group of close targets that can collectively result in measurements in the sensor.

Dim target This is a target whose signal energy is very low. These can be tracked much better with *track before detect* (TkBD) type approaches.

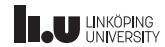

- The state  $x_t$  of interest
- Given measurements/observations  $\mathbb{Y}_t = \{y_1, \ldots, y_t\}$
- System model:

$$
x_t = f(x_{t-1}, w_{t-1}) \qquad \longleftrightarrow \qquad p(x_t | x_{t-1})
$$
  

$$
y_t = h(x_t) + e_t \qquad \longleftrightarrow \qquad p(y_t | x_t)
$$

where  $w_{t-1}$  and  $e_t$  are stochastic processes

$$
p(x_t|\mathbb{Y}_t) = \int \frac{p(y_t|x_t)p(x_t|x_{t-1})p(x_{t-1}|\mathbb{Y}_{t-1})}{p(y_t|\mathbb{Y}_{t-1})} dx_{t-1}
$$

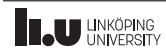

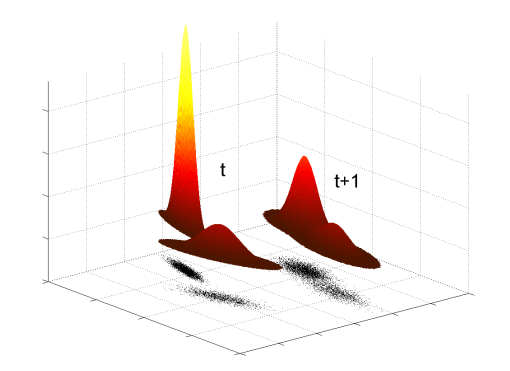

- The state  $x_t$  of interest
- Given measurements/observations  $\mathbb{Y}_t = \{y_1, \ldots, y_t\}$
- System model:

$$
x_t = f(x_{t-1}, w_{t-1}) \qquad \longleftrightarrow \qquad p(x_t | x_{t-1})
$$
  

$$
y_t = h(x_t) + e_t \qquad \longleftrightarrow \qquad p(y_t | x_t)
$$

where  $w_{t-1}$  and  $e_t$  are stochastic processes

$$
p(x_t|\mathbb{Y}_t) = \int \frac{p(y_t|x_t)p(x_t|x_{t-1})p(x_{t-1}|\mathbb{Y}_{t-1})}{p(y_t|\mathbb{Y}_{t-1})} dx_{t-1}
$$

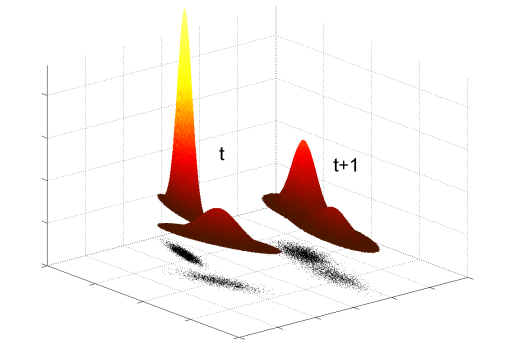

- The state  $x_t$  of interest
- Given measurements/observations  $\mathbb{Y}_t = \{y_1, \ldots, y_t\}$
- System model:

$$
x_t = f(x_{t-1}, w_{t-1}) \qquad \longleftrightarrow \qquad p(x_t | x_{t-1})
$$
  

$$
y_t = h(x_t) + e_t \qquad \longleftrightarrow \qquad p(y_t | x_t)
$$

where  $w_{t-1}$  and  $e_t$  are stochastic processes

$$
p(x_t|\mathbb{Y}_t) = \int \frac{p(y_t|x_t)p(x_t|x_{t-1})p(x_{t-1}|\mathbb{Y}_{t-1})}{p(y_t|\mathbb{Y}_{t-1})} dx_{t-1}
$$

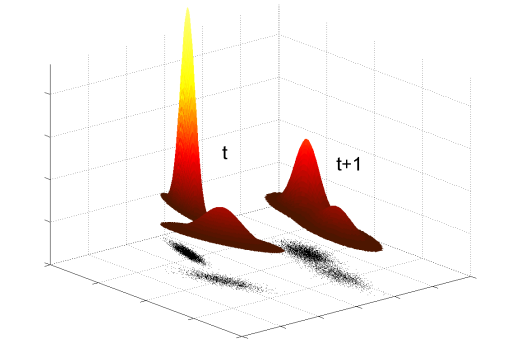

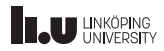

- The state  $x_t$  of interest
- Given measurements/observations  $\mathbb{Y}_t = \{y_1, \ldots, y_t\}$
- System model:

$$
x_t = f(x_{t-1}, w_{t-1}) \qquad \longleftrightarrow \qquad p(x_t | x_{t-1})
$$
  

$$
y_t = h(x_t) + e_t \qquad \longleftrightarrow \qquad p(y_t | x_t)
$$

where  $w_{t-1}$  and  $e_t$  are stochastic processes

$$
p(x_t|\mathbb{Y}_t) = \int \frac{p(y_t|x_t)p(x_t|x_{t-1})p(x_{t-1}|\mathbb{Y}_{t-1})}{p(y_t|\mathbb{Y}_{t-1})} dx_{t-1}
$$

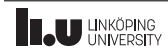

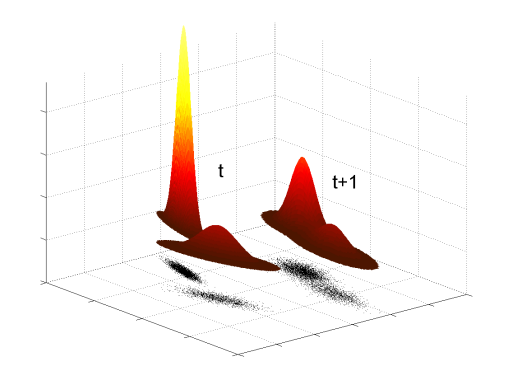

- The state  $x_t$  of interest
- Given measurements/observations  $\mathbb{Y}_t = \{y_1, \ldots, y_t\}$
- System model:

$$
x_t = f(x_{t-1}, w_{t-1}) \qquad \longleftrightarrow \qquad p(x_t | x_{t-1})
$$
  

$$
y_t = h(x_t) + e_t \qquad \longleftrightarrow \qquad p(y_t | x_t)
$$

where  $w_{t-1}$  and  $e_t$  are stochastic processes

$$
p(x_t|\mathbb{Y}_t) = \int \frac{p(y_t|x_t)p(x_t|x_{t-1})p(x_{t-1}|\mathbb{Y}_{t-1})}{p(y_t|\mathbb{Y}_{t-1})} dx_{t-1}
$$

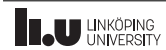

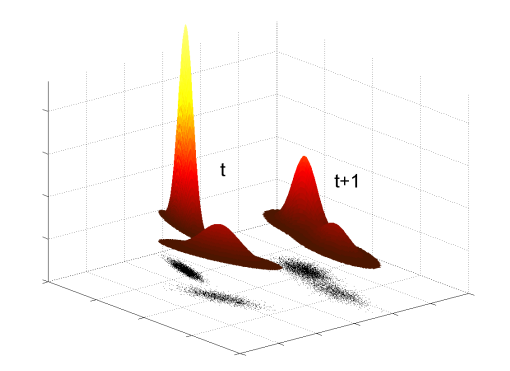

## Bayesian Framework for Estimation

$$
p(x_t|\mathbb{Y}_{t-1}) = \int p(x_t|x_{t-1})p(x_{t-1}|\mathbb{Y}_{t-1}) dx_{t-1}
$$
 (TU)  

$$
p(x_t|\mathbb{Y}_t) = \frac{p(y_t|x_t)p(x_t|\mathbb{Y}_{t-1})}{p(y_t|\mathbb{Y}_{t-1})}
$$
 (MU)

- Two stage procedure:
	- Time update (TU): Predict the future
	- Measurement update (MU): Correct prediction based on measurement
- Only a few analytic solutions:
	- Linear Gaussian model ⇒ Kalman filter (KF)
	- Hidden Markov model (HMM)

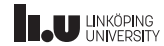

## Bayesian Framework for Estimation

$$
p(x_t|\mathbb{Y}_{t-1}) = \int p(x_t|x_{t-1})p(x_{t-1}|\mathbb{Y}_{t-1}) dx_{t-1}
$$
 (TU)  

$$
p(x_t|\mathbb{Y}_t) = \frac{p(y_t|x_t)p(x_t|\mathbb{Y}_{t-1})}{p(y_t|\mathbb{Y}_{t-1})}
$$
 (MU)

- Two stage procedure:
	- Time update (TU): Predict the future
	- Measurement update (MU): Correct prediction based on measurement
- Only a few analytic solutions:
	- Linear Gaussian model ⇒ Kalman filter (KF)
	- Hidden Markov model (HMM)
- In most cases approximations are needed:
	- Analytic
	- Stochastic

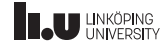

[Target Tracking Le 1: Introduction](#page-0-0) Target Tracking Le 1: Introduction September 15, 2021 32 / 44

## Filtering

Common filters used for tracking:

- Kalman filter (KF)
- Extended Kalman filter (EKF)
- Unscented Kalman filter (UKF)
- Particle filter (PF)
- Filter banks, e.g., interacting multiple models (IMM)

We will assume basic knowledge of first ones and only give a brief introduction here. Next lecture will deal with models used in tracking, and filter banks.

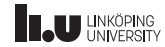

## Kalman Filter (KF)

- Probably the most used filter in practice.
- Applies to linear state-space models:

$$
x_{t+1} = F_t x_t + G_t w_t, \t\t \text{cov}(w_t) = Q_t
$$
  

$$
y_t = H_t x_t + e_t, \t\t \text{cov}(e_t) = R_t
$$

- Shown to be optimal if the noise is Gaussian, otherwise the best linear unbiased estimator (BLUE).
- Can be implemented efficiently.

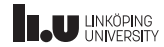

## Kalman Filter: illustration

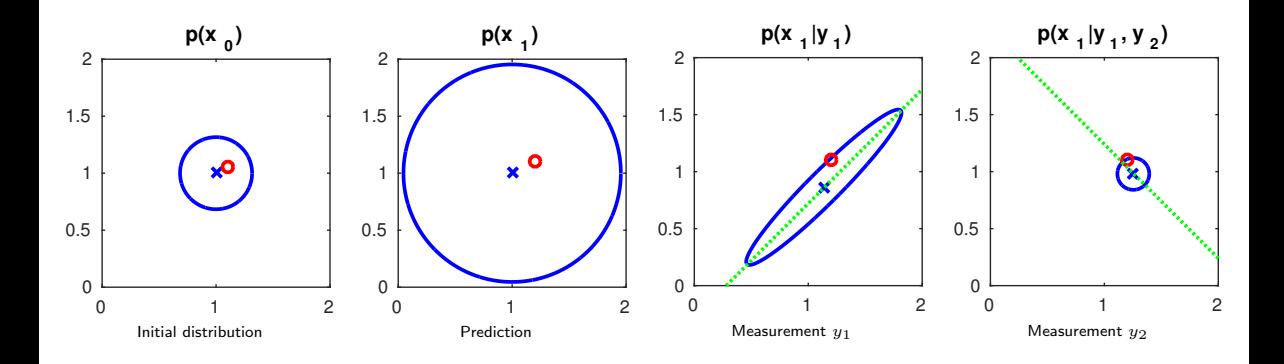

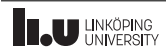

## Extended Kalman Filter (EKF)

#### Standard Algorithm

- Initialization:  $\hat{x}_{0|0} = x_0$  and  $P_{0|0} = \Pi_0$ .
- Time update:

$$
\hat{x}_{t|t-1} = f(\hat{x}_{t-1|t-1})
$$
  

$$
P_{t|t-1} = F_{t-1}P_{t-1|t-1}F_{t-1}^T + G_{t-1}Q_{t-1}G_{t-1}^T
$$

• Measurement update:

$$
\hat{x}_{t|t} = \hat{x}_{t|t-1} + K_t (y_t - h(\hat{x}_{t|t-1}))
$$
  
\n
$$
P_{t|t} = P_{t|t-1} - K_t H_t P_{t|t-1},
$$

where

$$
K_t = P_{t|t-1} H_t^T (H_t P_{t|t-1} H_t^T + R_t)^{-1}
$$
  

$$
f_t^T = \nabla_x f^T(x) \big|_{x = \hat{x}_{t|t}}, \qquad H_t^T = \nabla_x h^T(x) \big|_{x = \hat{x}_{t|t-1}}
$$

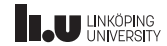

## Unscented Kalman Filter (UKF)

#### Fundamental idea:

Use the unscented transform  $(UT)$  to transform stochastic variables when needed.<br>Parameter distribution output distribution

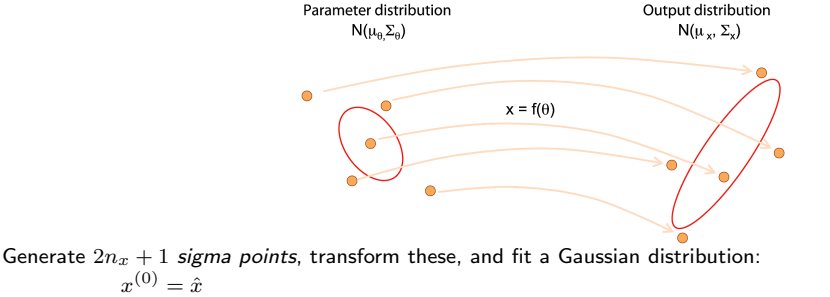

$$
x^{(\pm i)} = \hat{x} \pm \sqrt{n_x + \lambda} P_{:,i}^{1/2}, \qquad i = 1, 2, ..., n_x
$$
  
\n
$$
z^{(i)} = g(x^{(i)})
$$
  
\n
$$
E(z) \approx \sum_{i = -n_x}^{n_x} \omega^{(i)} z^{(i)} \qquad \text{cov}(z) \approx \sum_{i = -n_x}^{n_x} \omega_c^{(i)} (z^{(i)} - E(z)) (z^{(i)} - E(z))^T
$$

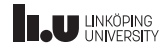

[Target Tracking Le 1: Introduction](#page-0-0) Target Oriental Communic C. Hendeby, R. Karlsson September 15, 2021 37 / 44

## Unscented Kalman Filter Algorithm (1/2)

#### Algorithm: time update

$$
\hat{x}_{t|t-1} = \sum_{i=0}^{N} \omega_t^{(i)} x_{t|t-1}^{(i)}
$$
\n
$$
P_{t+1|t} = \sum_{i=0}^{N} \omega_{c,t}^{(i)} (x_{t|t-1}^{(i)} - \hat{x}_{t|t-1}) (x_{t|t-1}^{(i)} - \hat{x}_{t|t-1})^T
$$
\n
$$
x_{t|t-1}^{(i)} = f(x_{t-1|t-1}^{(i)}, w_t^{(i)})
$$
\n
$$
\omega^{(0)} = \frac{\lambda}{n_x + \lambda} \qquad \qquad \omega_c^{(0)} = \omega^{(0)} + (1 - \alpha^2 + \beta)
$$
\n
$$
\omega^{(\pm i)} = \frac{1}{2(n_x + \lambda)} \qquad \qquad \omega_c^{(\pm i)} = \omega^{(\pm i)}
$$

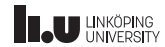

[Target Tracking Le 1: Introduction](#page-0-0) Target Tracking Le 1: Introduction G. Hendeby, R. Karlsson September 15, 2021 38 / 44

.

## Unscented Kalman Filter Algorithm (2/2)

#### Algorithm: measurement update

$$
\hat{x}_{t|t} = \hat{x}_{t|t-1} + P_{t|t-1}^{xy} P_{t|t-1}^{-yy} (y_t - \hat{y}_t)
$$
\n
$$
P_{t|t} = P_{t|t-1} - P_{t|t-1}^{xy} P_{t|t-1}^{-yy} P_{t|t-1}^{xyT}
$$
\n
$$
y_t^{(i)} = h(x_{t|t-1}^{(i)}, e_t^{(i)})
$$
\n
$$
\hat{y}_t = \sum_{i=0}^N \omega_t^{(i)} y_t^{(i)}
$$
\n
$$
P_{t|t-1}^{yy} = \sum_{i=0}^N \omega_{c,t}^{(i)} (y_t^{(i)} - \hat{y}_t) (y_t^{(i)} - \hat{y}_t)^T
$$
\n
$$
P_{t|t-1}^{xy} = \sum_{i=0}^N \omega_{c,t}^{(i)} (x_{t|t-1}^{(i)} - \hat{x}_{t|t-1}) (y_t^{(i)} - \hat{y}_t)^T
$$

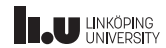

## Unscented Kalman Filter: design parameters

- $\lambda$  is defined by  $\lambda = \alpha^2(n_x + \kappa) n_x$ .
- $\alpha$  controls the spread of the sigma points and is suggested to be chosen around  $10^{-3}$ .
- β compensates for the distribution, and should be chosen to  $\beta = 2$  for Gaussian distributions.
- $\kappa$  is usually chosen to zero.

#### **Note**

- $n_x + \lambda = \alpha^2 n_x$  when  $\kappa = 0$ .
- $\bullet$  The weights sum to one for the mean, but sum to  $2-\alpha^2+\beta\approx 4$  for the covariance. Note also that the weights are not necessarily in  $[0, 1]$ .
- The mean has a large negative weight!

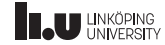

## Particle Filter (PF)

#### Postulate a discrete approximation of the posterior. For the predictive density, we have

$$
\hat{p}(x_t|\mathbb{Y}_t) = \sum_{i=1}^N w_{t|t-1}^{(i)} \delta(x_t - x_t^{(i)}).
$$

Simulate each particle (sample) independently, and compare how well they match the obtained measurements. Use the law of large numbers.

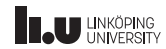

## Particle Filter: illustration

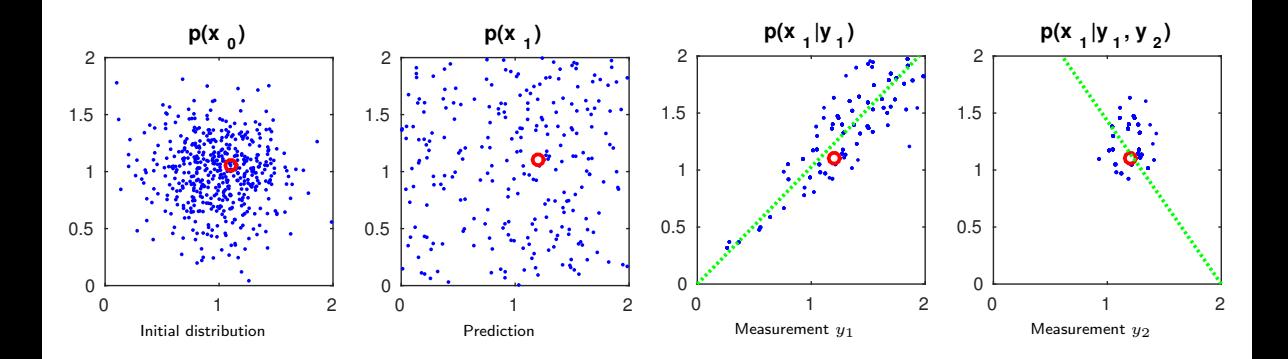

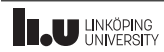

## Particle Filter: algorithm

#### Sampling Importance Resampling (SIR) Algorithm

- $\bullet$  Initialize: Generate  $N$  samples  $\{x_\mathsf{old}^{(i)}\}$  $\{^{(i)}_{0|0}\}_{i=1}^N$  from  $p_{x_0}(x_0)$ .
- $\bullet$  Time update: Simulate new particles, *i.e.*  $x_{t|t-1}^{(i)} = f(x_{t-1}^{(i)})$  $_{t-1|t-1}^{(i)}, w_{t-}^{(i)}$  $_{t-1}^{(i)}$ ),  $i=1,\ldots,N$ , where  $w_{t-1}^{(i)} \sim p_w(w_{t-1})$ ,
- $\bullet$  Measurement update: Compute the weights  $\omega_t^{(i)} \propto p(y_t | x_{t|t}^{(i)})$  $\binom{u}{t|t-1}$  and normalize so they sum to one,  $\sum_i \omega_t^{(i)} = 1.$
- $\bullet$  Resample: Generate a new set  $\{x_{t|t}^{(i)}\}$  $\{t_{t}|t\}_{t=1}^{N}$  by resampling with replacement  $N$  times from  $\{x_{t|t}^{(j)}\}$  $\{t|t-1\}_{j=1}^N$ , where  $\Pr(x_{t|t}^{(i)} = x_{t|t}^{(j)})$  $t_{t+1}^{(j)} = \omega_t^{(j)}$  $t^{(J)}$ .

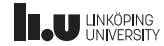

<span id="page-53-0"></span>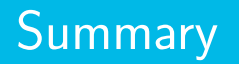

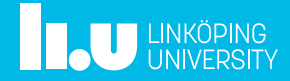

## Summary

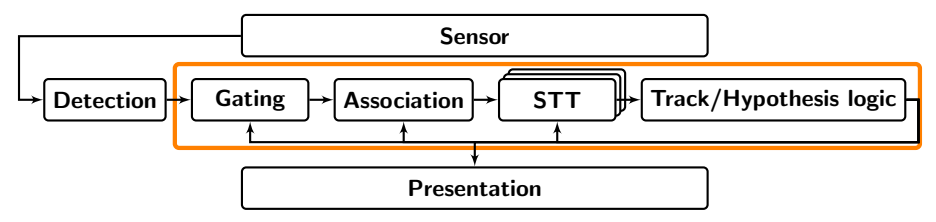

- Multi-target tracking is the problem of decide how many targets are present and how they move, given measurements with imperfections.
- Classic MTT can be divided in several stages: gating, association, single target tracking, track/hypothesis logic, and presentation.
- Single target tracking: Kalman type filters, particle filters

#### Decide what your ambitions are for the course!

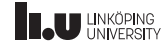

## Gustaf Hendeby and Rickard Karlsson <www.liu.se>

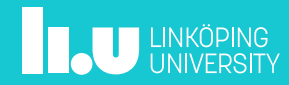